## **Докладчик**

#### **Образование:**

**Петрозаводский Государственный университет**

**2014** – Системы автоматизированного проектирования;

#### **Карьера:**

**2012 – Промпроект**, ПГС. *Конструктор* **2014 – Градпроект (Петрозаводск)**, Жилищное строительство. *Конструктор* **2015** – **ВЕРФАУ**, Проектирование и строительство медицинских учреждений. *BIM-координатор, BIM-менеджер* **2016 – AECOM**, Проектирование, управление строительством, логистика, инжиниринговые услуги. *BIM-менеджер*

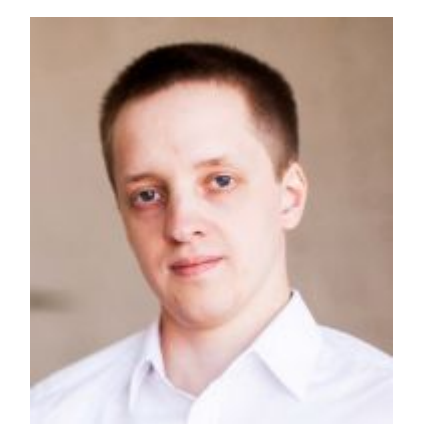

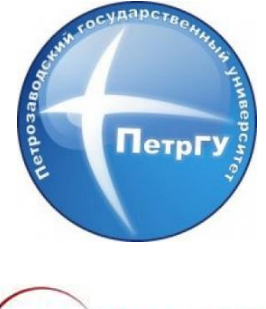

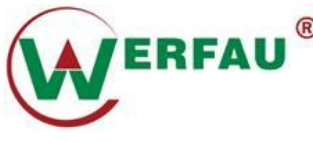

**AECOM** 

## **Чем мы можем дорабатывать Revit?**

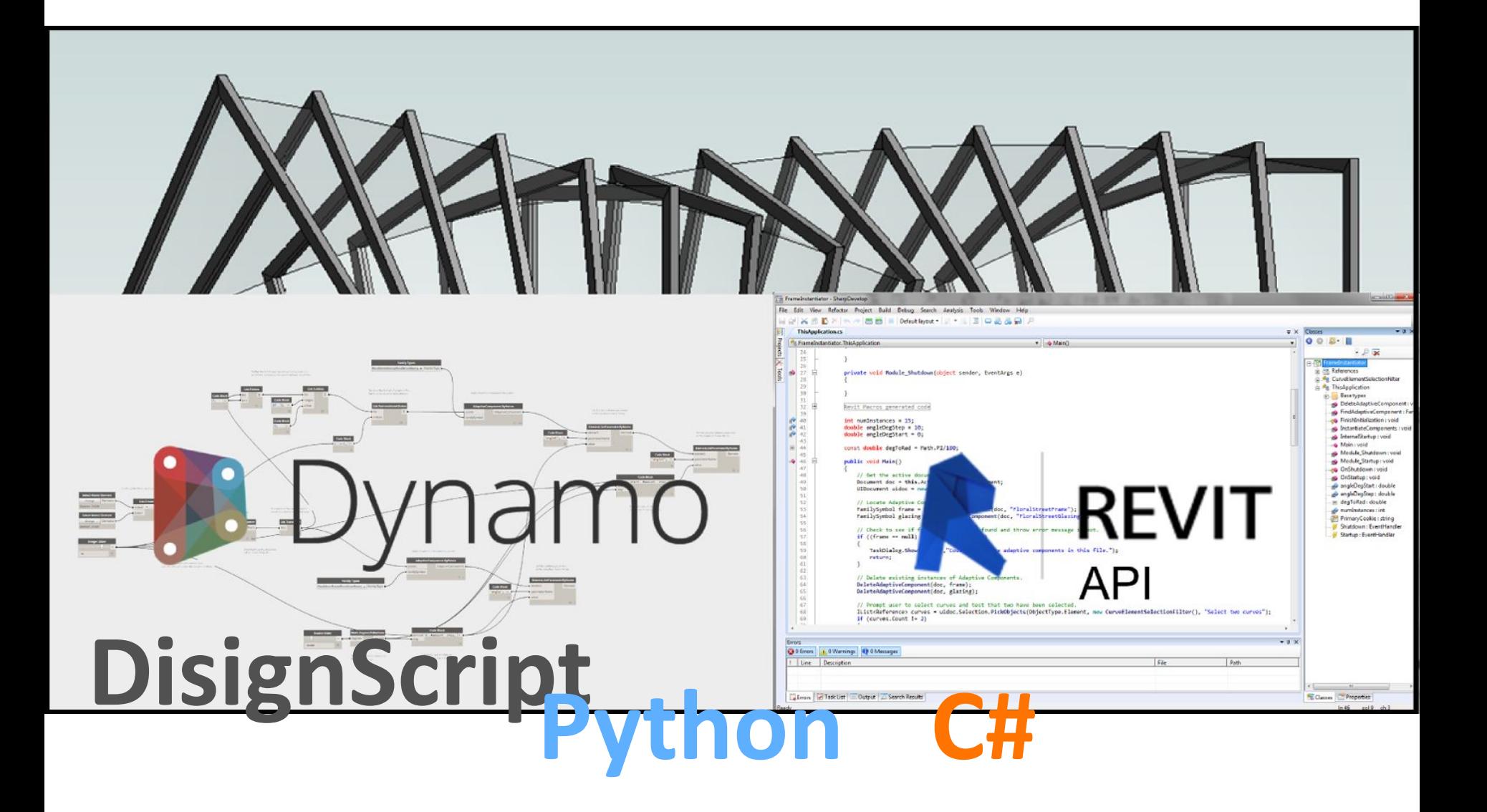

#### **Что такое Dynamo? Как вы представляете себе**

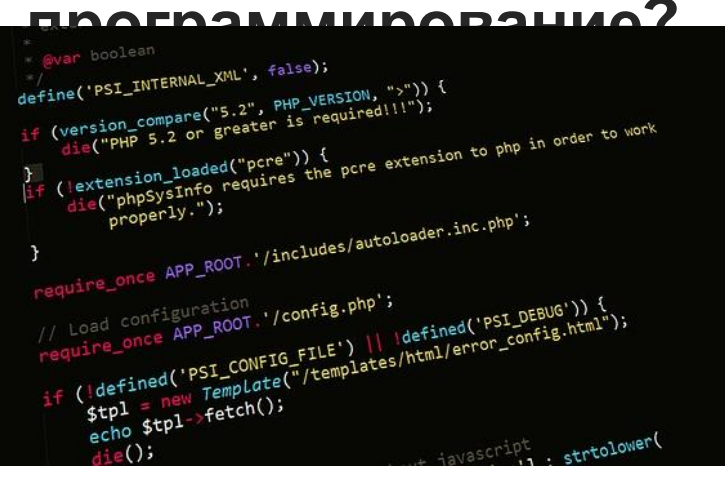

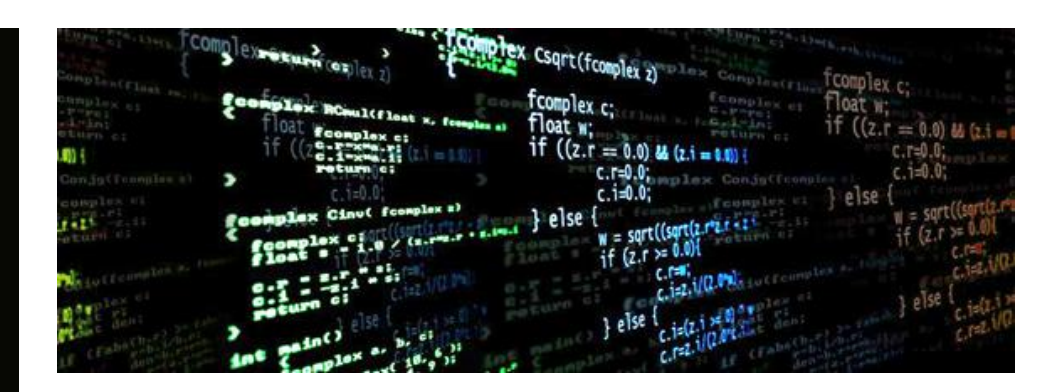

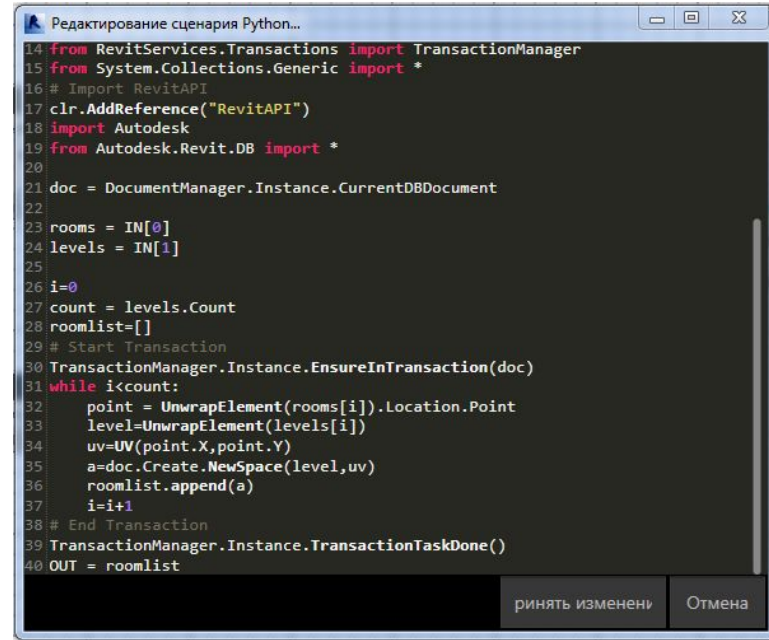

## **Что такое Dynamo?**

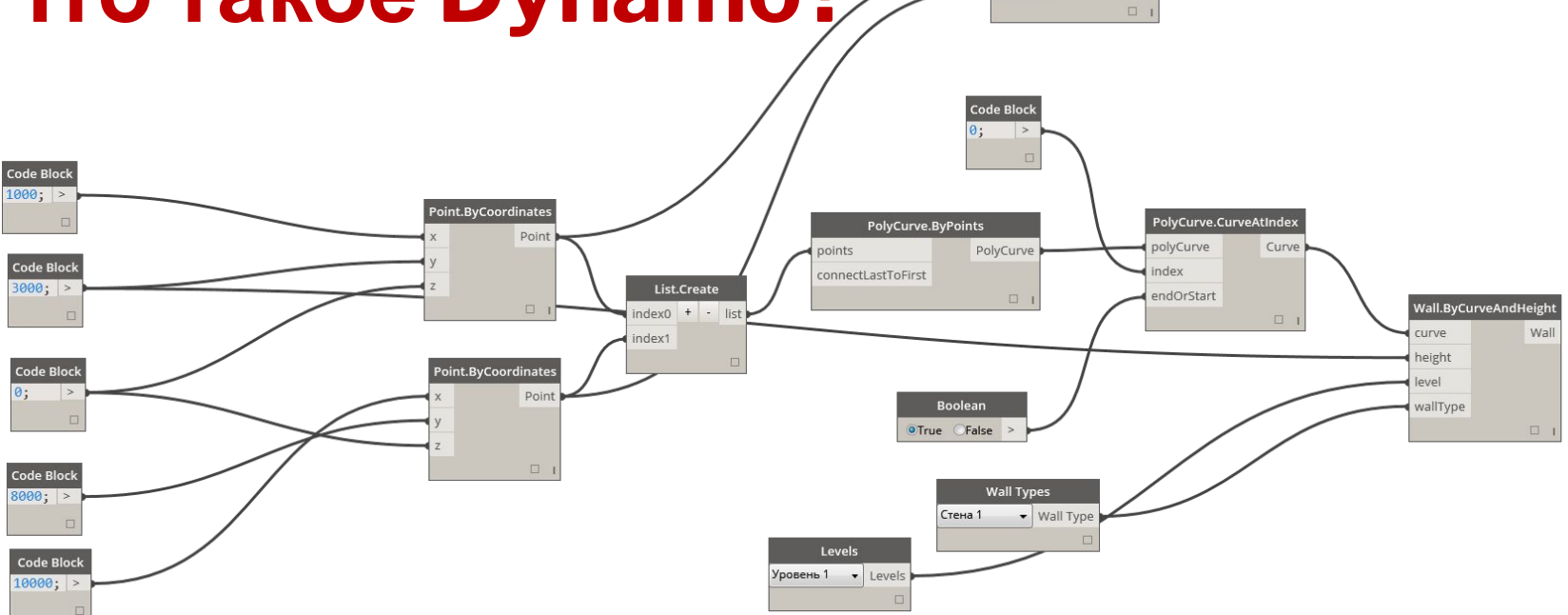

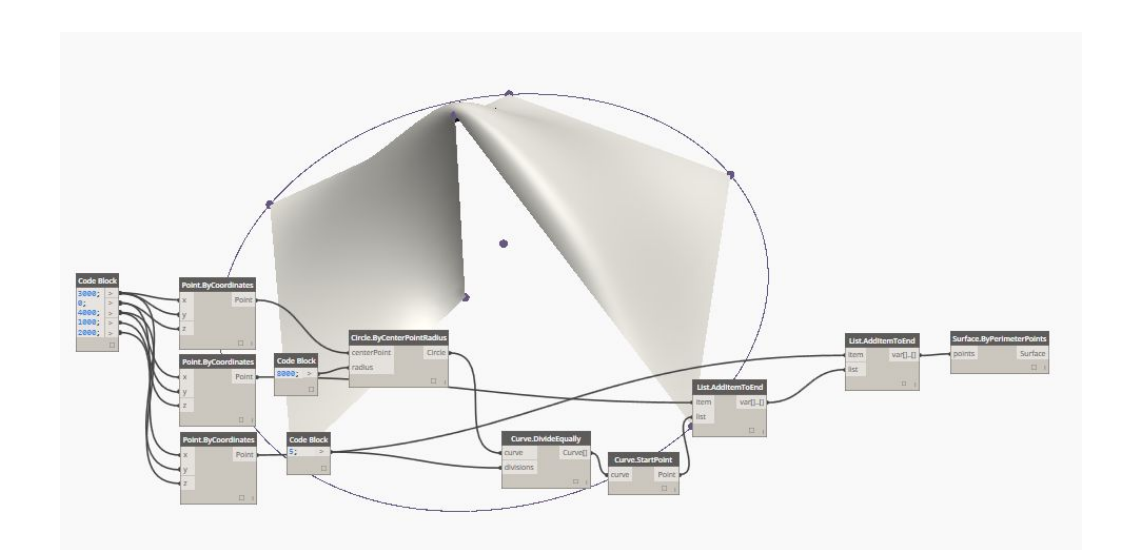

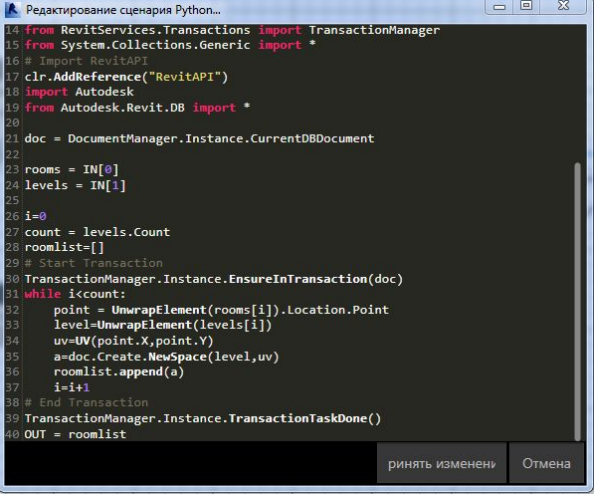

ModelCurve.ByCurve

ModelCurve

curve

Line.ByStartPointEndPoint

Line

startPoint

endPoint

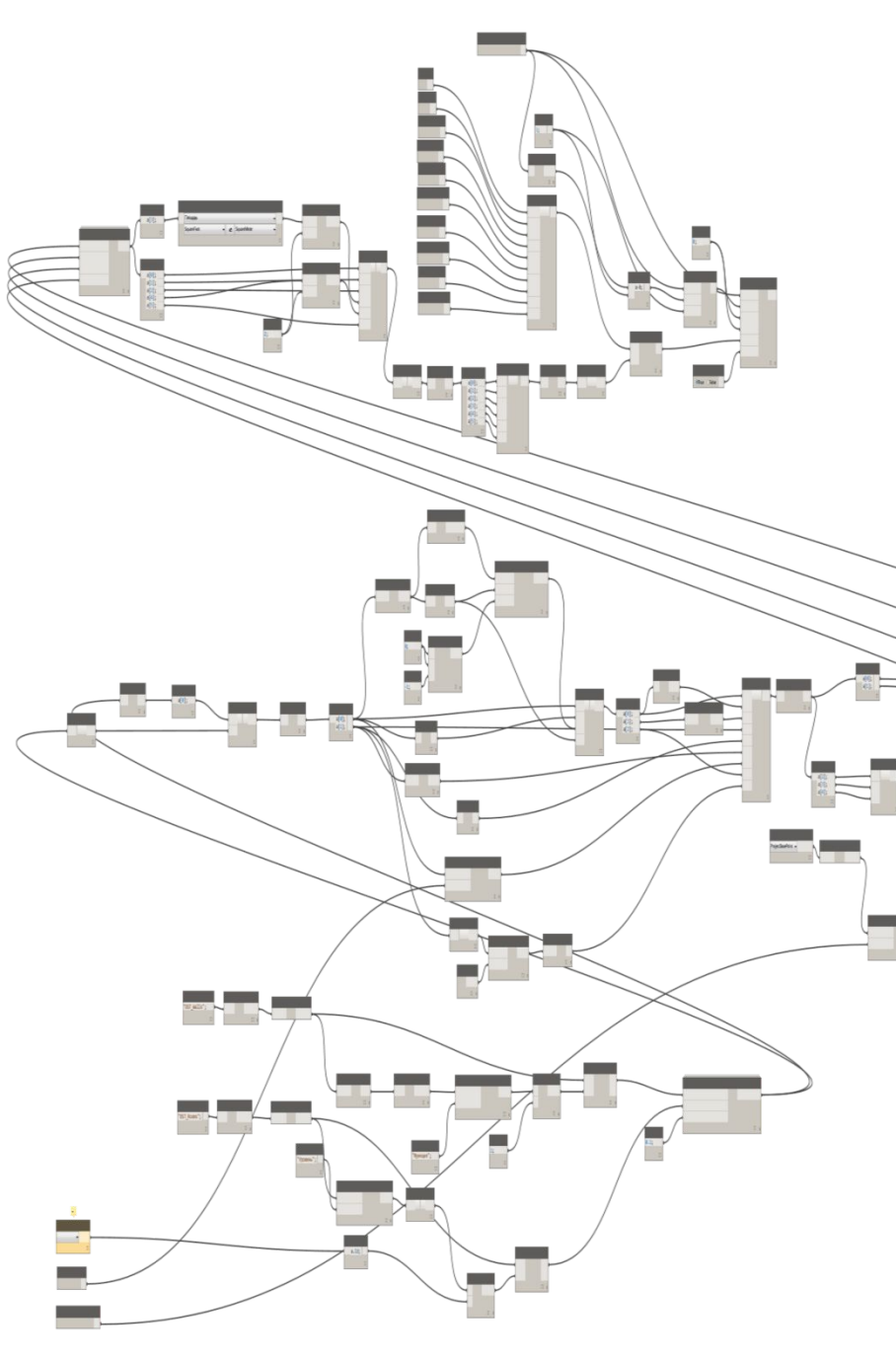

## **Что такое Dynamo? Визуальное**

**ние**

 $\overline{7}$  $\,$  8  $\vert\vert\vert$  .<br>Band لمستد

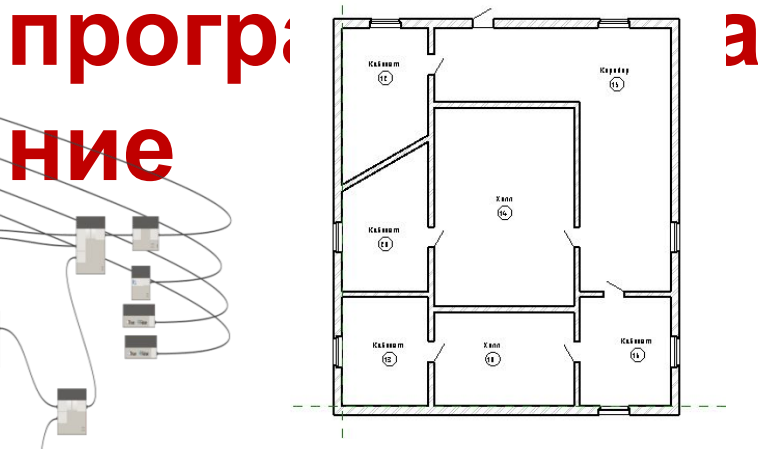

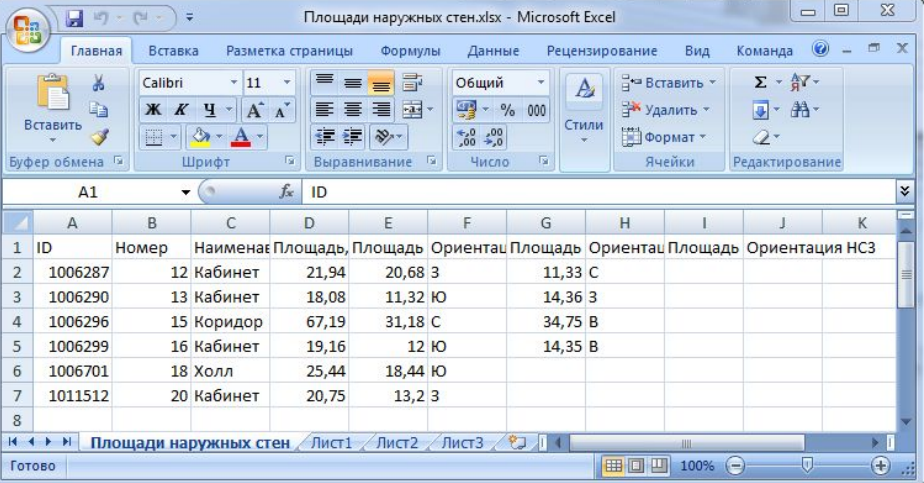

## **Задачи для визуального программирования**

- Формирование сложной архитектуры
- Автоматизация инженерных расчетов
- Перемещение БД между инженерами
- Операции с БД
- Автоматическое формирование чертежей, спецификаций, смет

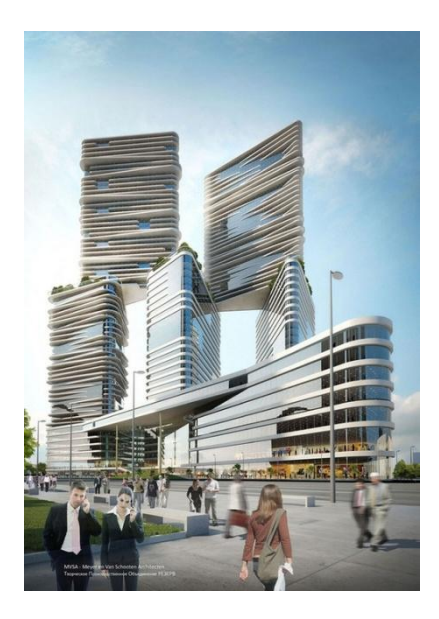

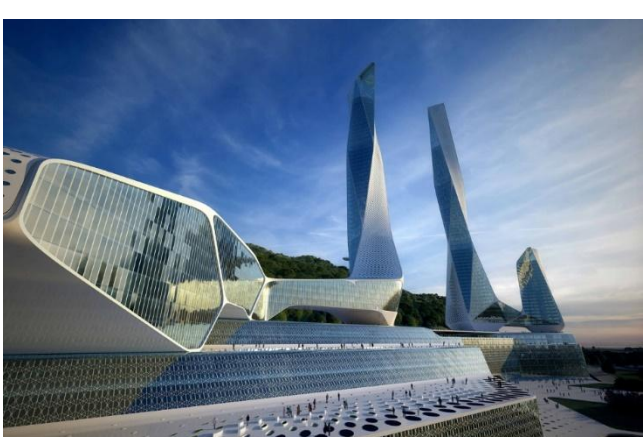

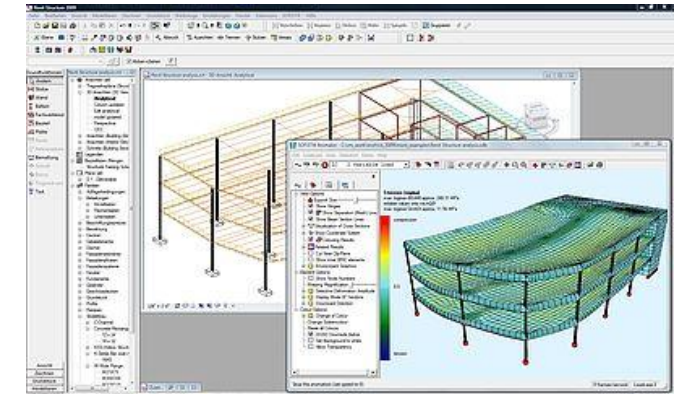

#### **Примеры визуального**

#### **программирования**

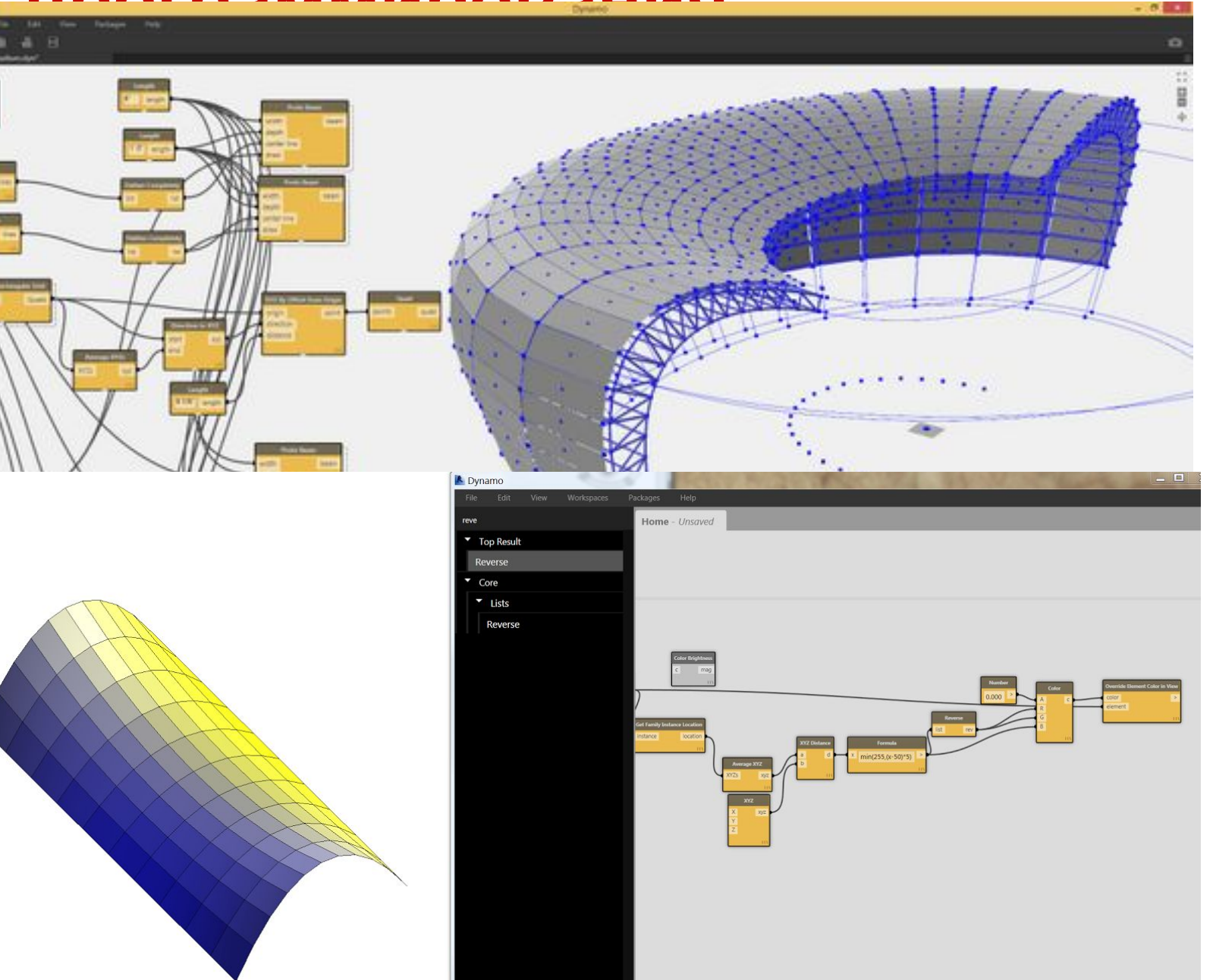

## **Примеры визуального**

### **программирования**

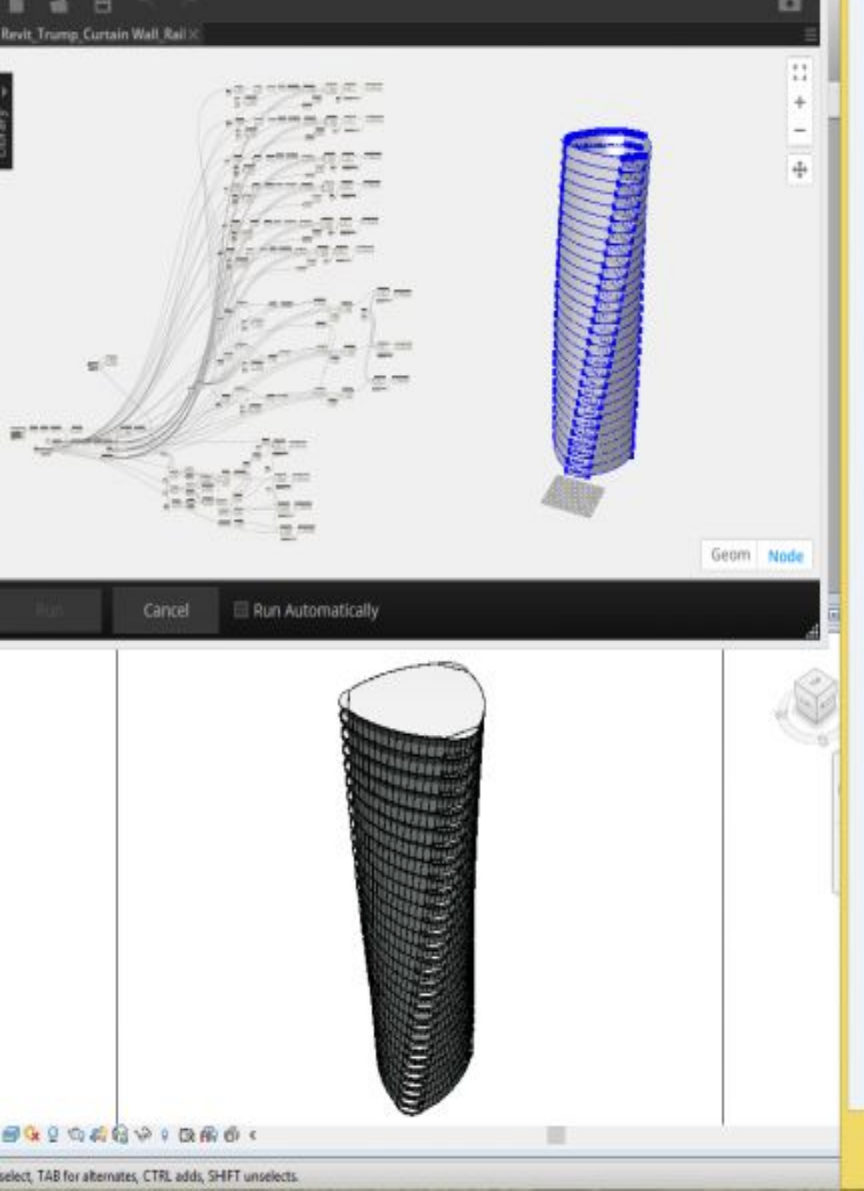

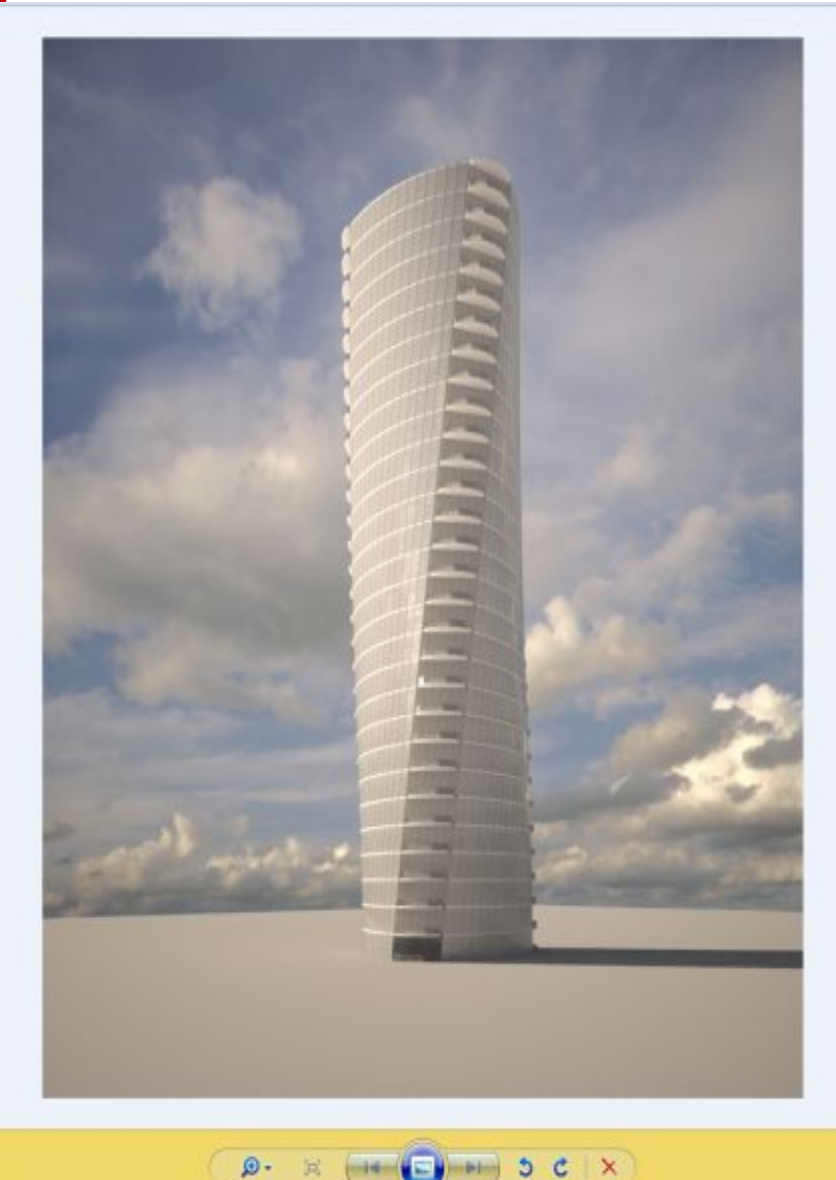

# **Расчеты с визуальным**

#### **программированием**

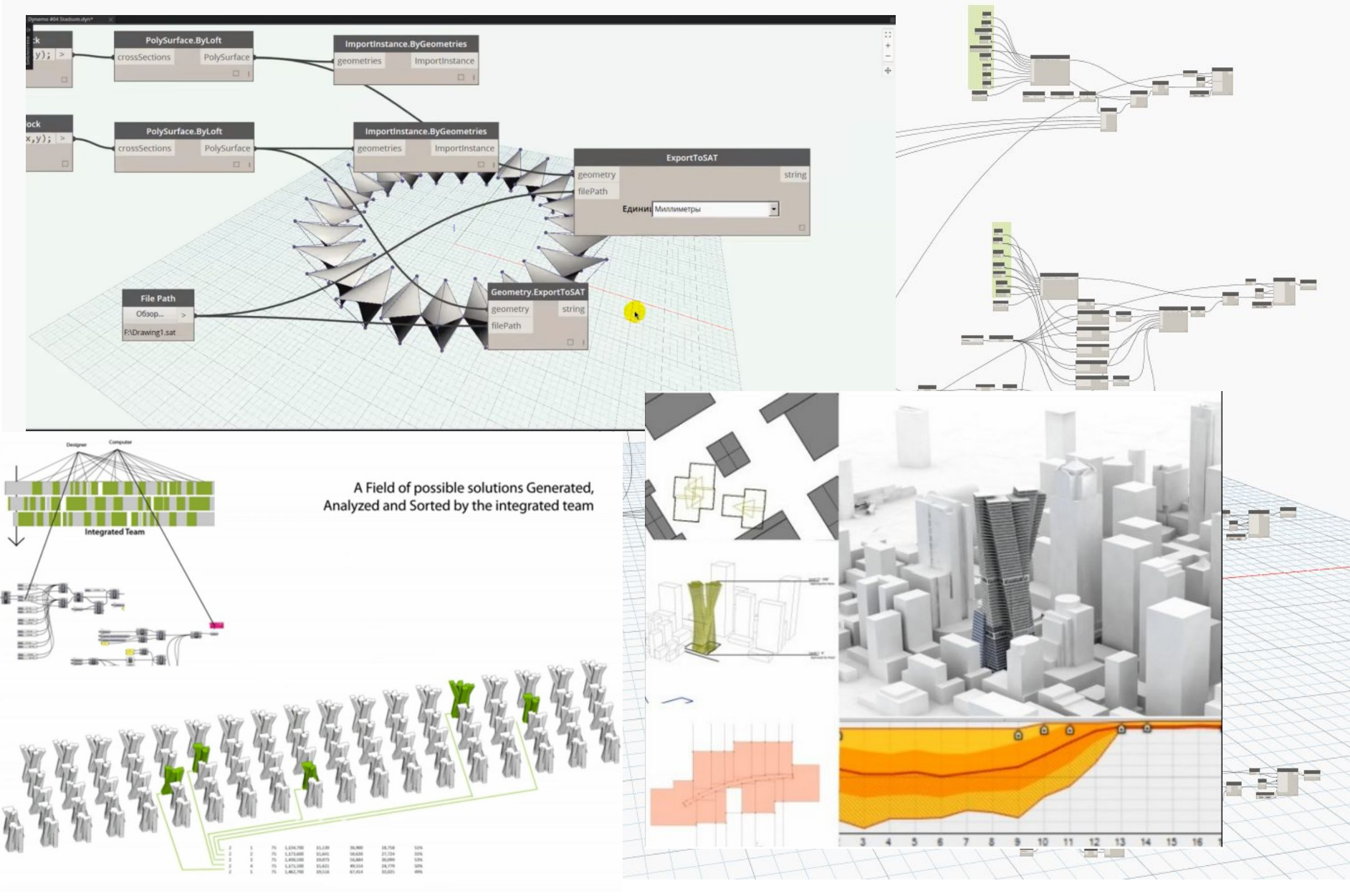

## **Расстановка мебели, оборудования**

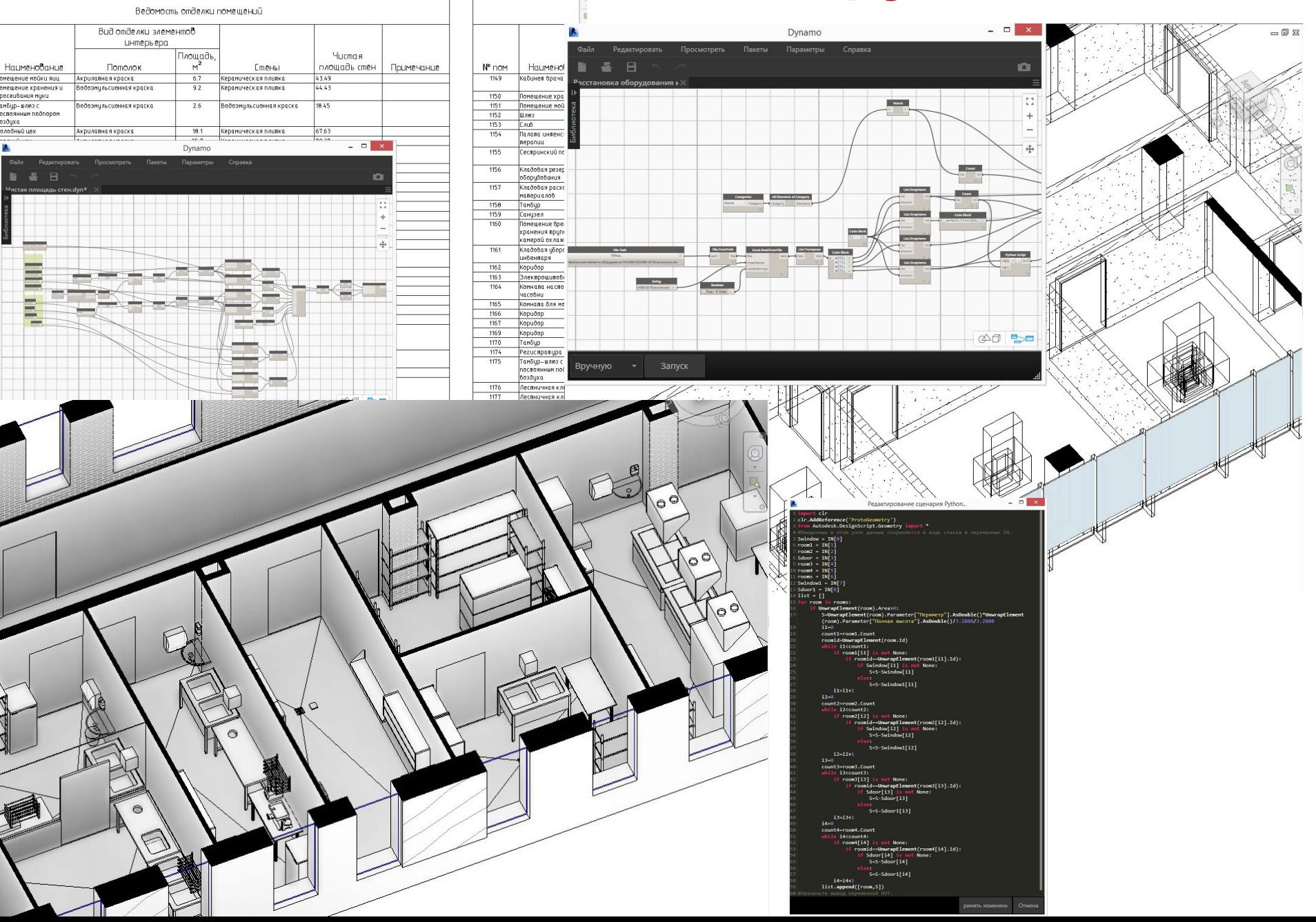

## **Преимущества Dynamo**

- Легко в установке и легко начать создавать программы
- Можно начать создавать приложения без программирования
- Можно копировать части чужих скриптов
- Скрипты открываются на любых версиях ревита
- Есть стандартные ноды для взятия/внесения параметров, которые работают стабильнее программных
- Есть стандартные ноды для открытия и записи Excel файлов
- Можно разделить программу на части, контролируя выполнение каждой отдельно
- Более быстрая отладка программ, не требуется перезапускать программу
- Не требуется создавать интерфейсы для ввода значений
- Можно работать без Revit с другими программами

## **Недостатки Dynamo**

- На Python меньше примеров программной реализации задач, чем на C#
- Нет защиты кода
- Сложнее делать интерфейс, чем на Visual Studio
- Нет удобного сворачивания кода и навигации по коду, которые нужны при крупных программах
- Нет стандартной связи с БД, такой как через Visual Studio
- Нет инсталлятора, для установки кнопок запуска в ленту
- Скорость работы немного ниже, чем при прямом кодинге.

## **Итог**

- На Dynamo быстрее отрабатывать решения
- На Dynamo эффективнее решать небольшие прикладные задачи
- Dynamo удобнее для того, чтобы учиться программировать
- Dynamo удобнее для не программистов в решении задач
- Если потребуется коммерческая разработка, со своим интерфейсом и связью с БД, то лучше писать в Visual Studio на C#
- Dynamo удобно для решения небольших задач внутри своей организации
- Dynamo = BIM Excel

## **Уровни знания Dynamo**

- 1. А что это?
- 2. Не в жизнь не запущу этого зверя!
- 3. А он точно ничего не попортит?
- 4. Могу запускать Dynamo скрипты
- 5. Могу составлять скрипт из нодов
- 6. Знаю как скачать пакет и встроить в свой скрипт
- 7. Могу подправить чужой скрипт
- 8. Могу подправить python код
- 9. Когда не хватает нодов подключаю python
- 10. Программирую всё в python'е
- 11. Мне не нужен Dynamo, я пишу всё на C#

#### **Попов Александр**

*BIM-менеджер*

**E-mail: alexandr\_popov\_89@mail.ru Тел: +7 (904) 611-86-44 Skype: alexandr\_popov\_89**

**Спасибо за внимание!**